МИНОБРНАУКИ РОССИИ Кумертауский филиал федерального государственного бюджетного образовательного учреждения высшего образования «Оренбургский государственный университет» (Кумертауский филиал ОГУ)

Кафедра городского строительства и хозяйства

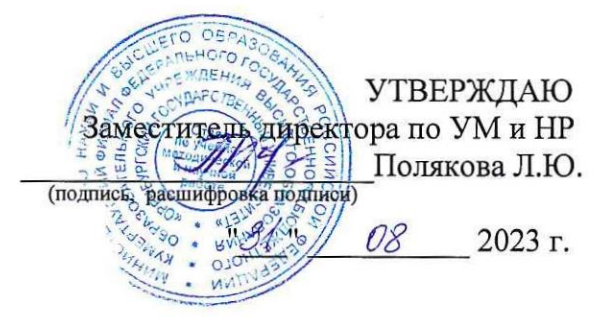

## РАБОЧАЯ ПРОГРАММА

ДИСЦИПЛИНЫ

«Б1.Д.В.14 Современные программные комплексы для расчетов конструкций»

Уровень высшего образования

**БАКАЛАВРИАТ** 

Направление подготовки 08.03.01 Строительство (код и наименование направления подготовки)

Промышленное и гражданское строительство (наименование направленности (профиля) образовательной программы)

> Квалификация Бакалавр

Форма обучения Очная

Кумертау 2023

Рабочая программа дисциплины «Б1.Д.В.14 Современные программные комплексы для расчетов конструкций» /сост. Дорофеева О.С., Кумертау: Кумертауский филиал **OFY, 2023** 

Рабочая программа предназначена обучающимся очной формы обучения по направлению подготовки 08.03.01 Строительство

 $\sim$ 

 $\mathcal{L}_{\mathcal{A}}$ 

 $\epsilon$ 

© Дорофеева О.С., 2023 © Кумертауский филиал ОГУ, 2023

#### **1 Цели и задачи освоения дисциплины**

**Цель (цели)** освоения дисциплины: повышение уровня ориентированности в программных продуктах для автоматизации проектирования и формирование навыков автоматизированного проектирования строительных конструкций зданий промышленного и гражданского назначения.

#### **Задачи:**

- ознакомление с методами постановки и решения задач автоматизированного проектирования строительных конструкций;

- изучение основных приемов моделирования строительных объектов;

- приобретение умений постановки задачи, навыков физического и компьютерного моделирования выбора метода решения, проведения расчетов, анализа и оценки адекватности результатов;

- получение навыков автоматизациии ряда этапов проектирования с заданием расчетных усилий, подбором сечения стальных и железобетонных элементов конструкций в ПК ЛИРА.

#### **программы**

Дисциплина относится к обязательным дисциплинам (модулям) вариативной части блока Д «Дисциплины (модули)»

Пререквизиты дисциплины: *Б1.Д.Б.12 Информатика, Б1.Д.Б.13 Информационные технологии и программирование, Б1.Д.В.4 Архитектура зданий и сооружений* 

Постреквизиты дисциплины: *Б1.Д.В.13 Усиление строительных конструкций* 

## **3 Требования к результатам обучения по дисциплине**

Процесс изучения дисциплины направлен на формирование следующих результатов обучения

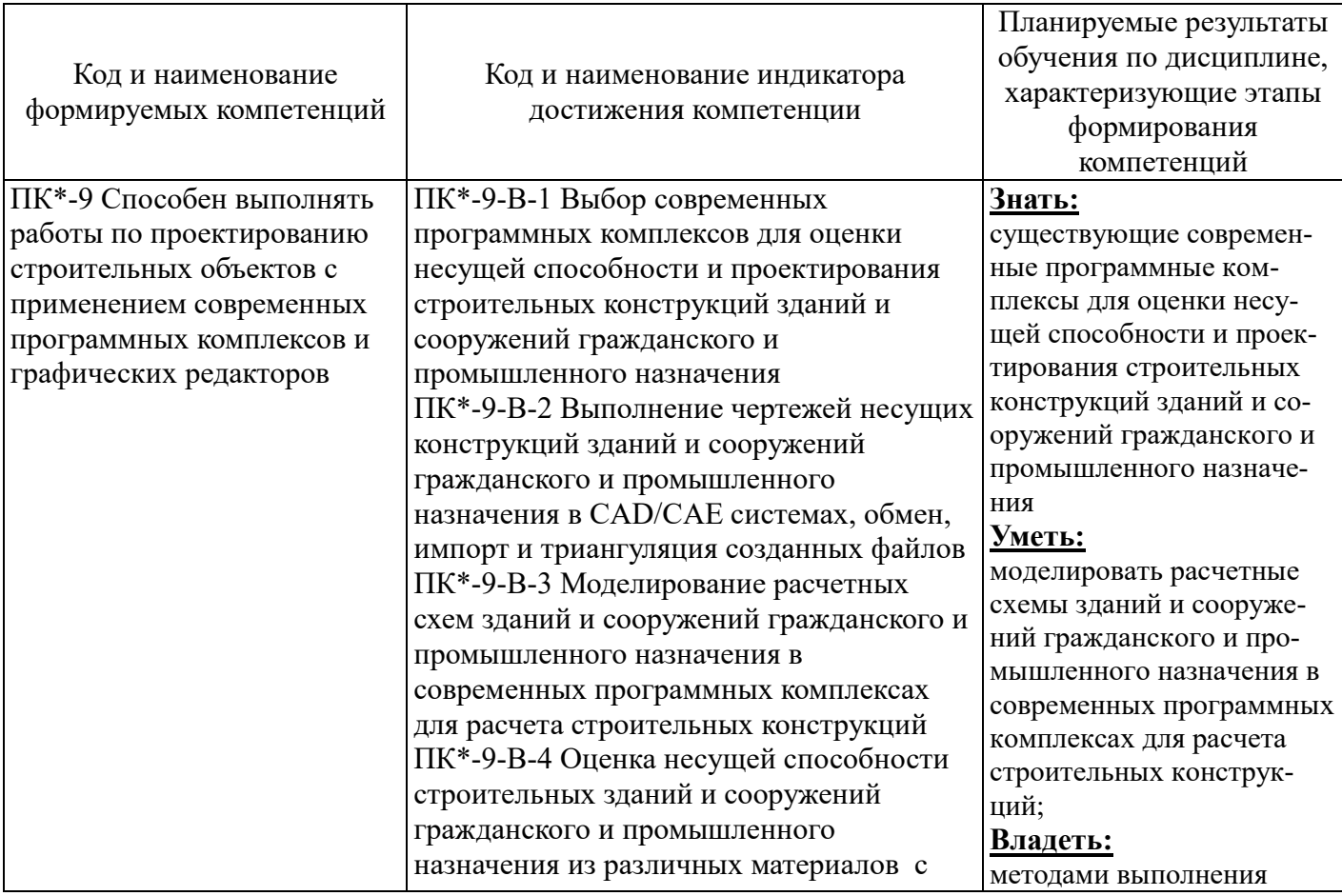

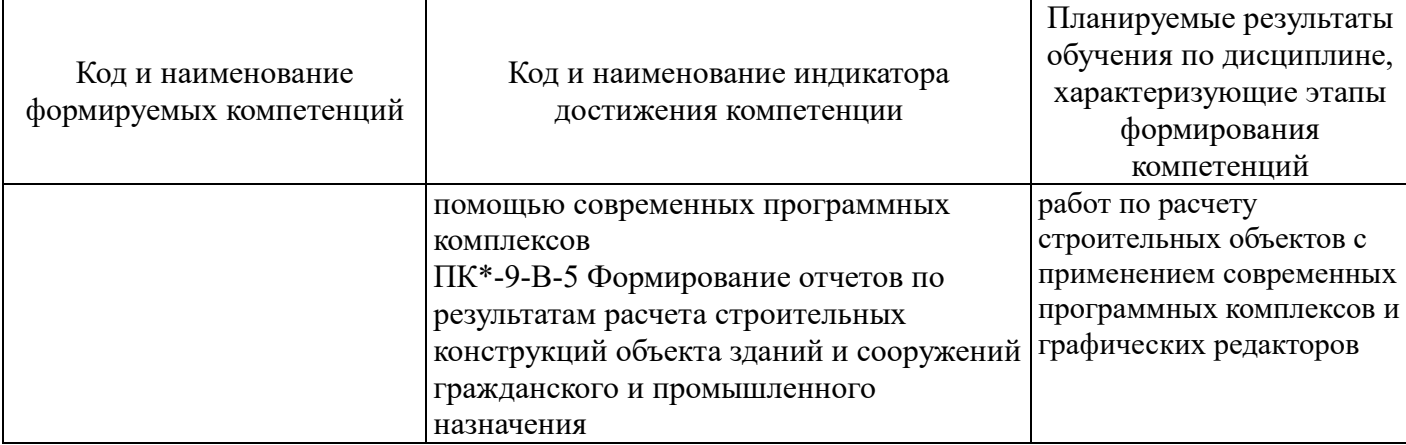

# 4 Структура и содержание дисциплины

# 4.1 Структура дисциплины

Общая трудоемкость дисциплины составляет 3 зачетные единицы (108 академических часов).

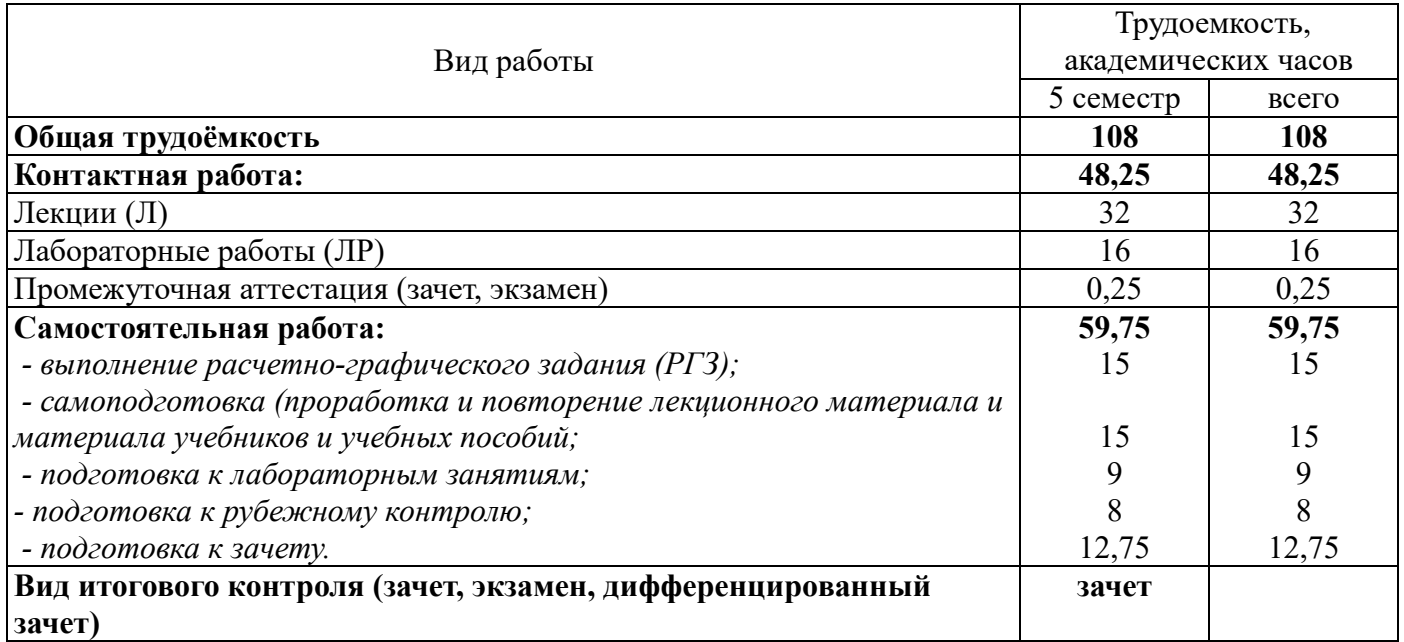

Разделы дисциплины, изучаемые в 5 семестре

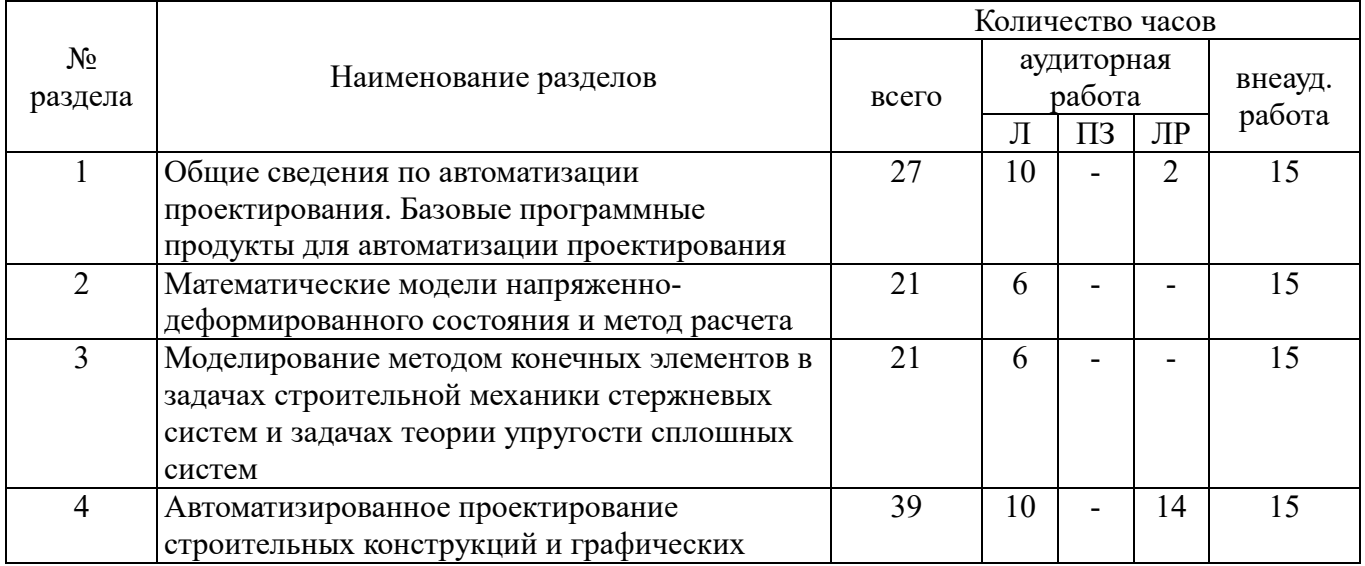

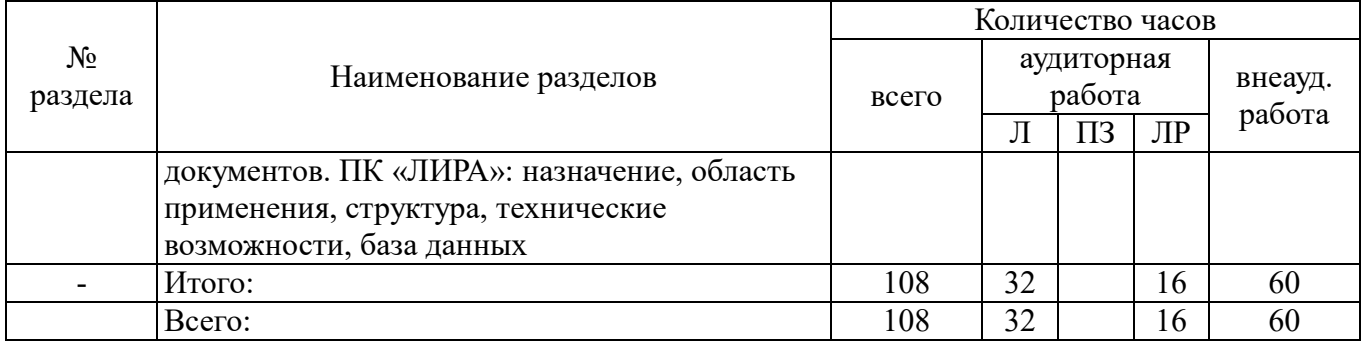

#### **4.2 Содержание разделов дисциплины**

**1 раздел. Общие сведения по автоматизации проектирования. Базовые программные продукты для автоматизации проектирования:** *автоматизация расчетов и проектирование графических документов; общая структура и характеристика комплексов программных средств автоматизации расчета и проектирования; основы автоматизации проектирования; отечественный и зарубежный опыт; принципы автоматизации; организация и технология проектного процесса; использование средств автоматизации; основные элементы автоматизации проектирования; базовые программные продукты для проектирования; обзор программных продуктов.* 

**2 раздел. Математические модели напряженно-деформированного состояния и метод расчета:** *расчетные схемы строительных конструкций и параметры НДС в произвольной точке; исходные положения метода конечных элементов (МКЭ); параметры внешних и внутренних состояний; обобщенные силы и перемещения, работа внешних и внутренних сил в МКЭ; оценка погрешности МКЭ.* 

**3 раздел. Моделирование методом конечных элементов в задачах строительной механики стержневых систем и задачах теории упругости сплошных систем:** *инструменты ПК для ручной и автоматической разбивки области на элементы; свойства элементов по количеству, свойству и нумерации оказывающих влияние на точность решения задачи методом конечных элементов для стержневых и сплошных расчетных схем.* 

**4 раздел. Автоматизированное проектирование строительных конструкций и графических документов. ПК «ЛИРА». Назначение, область применения, структура, технические возможности, база данных:** *порядок работы на ПК «Лира»; экраны функционирования; рекомендации по составлению расчетных схем; подготовка отчетов в пояснительную записку; качество получаемых документов; выдача на принтер текстовых и графических данных, связанных с моделью и результатом расчета, задание расчетных усилий, подбор сечения; анализ результатов из практики реальных расчетов; спектр функциональных возможностей автоматизированного проектирования строительных конструкций в ПК ЛИРА 10.4; подготовка отчетов в пояснительную записку в ПК ЛИРА 10.4; качество получаемых документов; выдача на принтер текстовых и графических данных, связанных с моделью и результатом расчета.* 

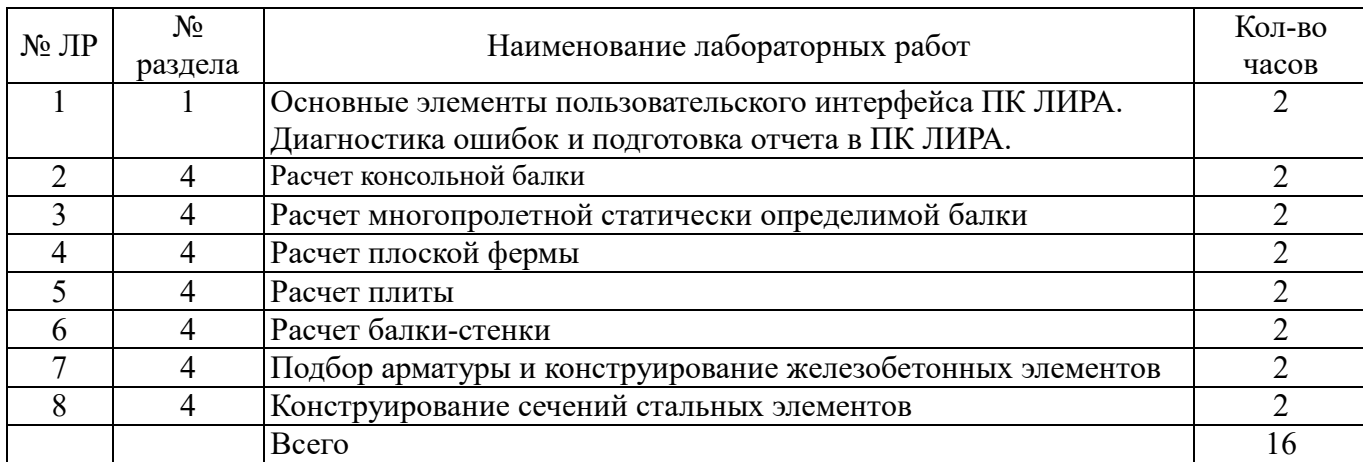

#### **4.3 Лабораторные работы**

#### **5 Учебно-методическое обеспечение дисциплины**

### **5.1 Основная литература**

Конюх, В.Л. Проектирование автоматизированных систем производства [Электронный ресурс] : учеб. пособие / В.Л. Конюх. - М.: КУРС: НИЦ ИНФРА-М, 2014. - 312 с. ISBN 978-5-905554-53-7.

#### **5.2 Дополнительная литература**

1. Красовицкий, М. Ю. Обследование и испытание строительных конструкций зданий и сооружений : у-методическое пособие для бакалавров по направлению 08.03.01 «Строительство», профиль «Промышленное и гражданское строительство» : учебно-методическое пособие / М. Ю. Красовицкий, В. Е. Левитский ; Российский университет транспорта, Кафедра «Строительные конструкции, здания и сооружения». – Москва : Российский университет транспорта (РУТ (МИИТ)), 2017. – 121 с. : ил., таб. – Режим доступа: https://biblioclub.ru/index.php?page=book&id=703002.

2. Обследование и испытание зданий и сооружений : учебник для студентов высших учебных заведений / под ред. В. И. Римшина.- 4-е изд., перераб. и доп. - Москва : Студент, 2012. - 669 с. - ISBN 978-5-4363-0016-0.

3. Методические рекомендации для выполнения расчетно-графического задания по дисциплине «Расчетные модели конструкций зданий и сооружений» / О.С. Дорофеева; Кумертау: Кумертауский филиал ОГУ, 2023. – 42 c.

4. Методические рекомендации по проведению практических занятий по дисциплине «Расчетные модели конструкций зданий и сооружений» / О.С. Дорофеева; Кумертау: Кумертауский филиал ОГУ, 2023. – 94 c.

5. Методические рекомендации по организации самостоятельной работы по дисциплине «Расчетные модели конструкций зданий и сооружений» / О.С. Дорофеева; Кумертау: Кумертауский филиал ОГУ, 2023. – 7 c.

### **5.3 Периодические издания**

1. Промышленное и гражданское строительство: журнал. - М. : ООО «Издательство ПГС», 2023.

2. Жилищное строительство : журнал. - М. : ООО Рекламно-издательская фирма «Стройматериалы», 2023.

3. Основания, фундаменты и механика грунтов – М. : ООО «Издательский дом «Экономика, строительство, транспорт»», 2023.

## **5.4 Интернет-ресурсы**

- http://www.mon.gov.ru – Официальный сайт Министерства образования и науки Российской Федерации;

 $-$  http://aist.osu.ru/ – Система многоуровневого автоматизированного контроля АИССТ;

- https://nav.tn.ru/ - Технониколь Навигатор Россия;

- http://standartgost.ru/ - открытая база ГОСТов и стандартов;

- http://www.edu.ru – Федеральный портал «Российское образование»;

- http://www.biblioclub.ru - Университетская библиотека онлайн;

- http://rucont.ru - Национальный цифровой ресурс «РУКОНТ» ЭБС ОГУ;

- http://www.viniti.ru - Всероссийский институт научной информации по техническим наукам (ВИНИТИ)

- http://window.edu.ru – Портал информационно-коммуникационных технологий в образовании;

- BasaProektov.Narod.RU - "База проектов" - каталоги CAD-деталей, узлов, заготовок, чертежей и деталей для инженеров-строителей и смежных с ней специальностей, проектировщиков, студентов строительных специальностей;

- AecInfo.Com - Информация о строительстве, автоматизированном проектировании и др. для архитектуры, строительства, проектирования, Швейцария-Бельгия;

- Arcat.Com - Архитектурная информация по строительным материалам, производителям, спецификации, BIM модули и CAD примитивы, США;

- ArchiBase.Net - Архитектурное сообщество. GDL объекты, качественные текстуры и художественные работы со всего мира.

- http://www.intuit.ru - Интернет-университет информационных технологий. Комплекс бесплатных учебных курсов INTUIT.RU (версия 1.0)

- http://stroy-mex.narod.ru/ - журнал «Строительная механика и расчет сооружений»

### **5.5 Программное обеспечение, профессиональные базы данных и информационные справочные системы современных информационных технологий**

1. Операционная система РЕД ОС

2. Пакет офисный приложений LiberOffice (Writer, Calc, Impress, Math, Draw, Base)

3. 7zip – архитектор: P7Zip

4.Веб-браузер с поддержкой ГОСТовского шифрования для работы с ГИС (госИС): Chromium

5. Простой редактор файлов PDF: PDFedit

6. КОМПАС-3D LT

7. КОМПАС-3D Учебная версия

8. ГРАНД-Смета

9. Программный комплекс для расчета и проектирования строительных конструкций ЛИРА СОФТ (ЛИРА 10.4);

#### **6 Материально-техническое обеспечение дисциплины**

Лекционные и практические занятия проводятся в учебных аудиториях.

Помещение для самостоятельной работы обучающихся оснащены компьютерной техникой, подключенной к сети «Интернет», и обеспечением доступа в электронную информационнообразовательную среду филиала и ОГУ.

# ЛИСТ согласования рабочей программы

 $\overline{1}$ 

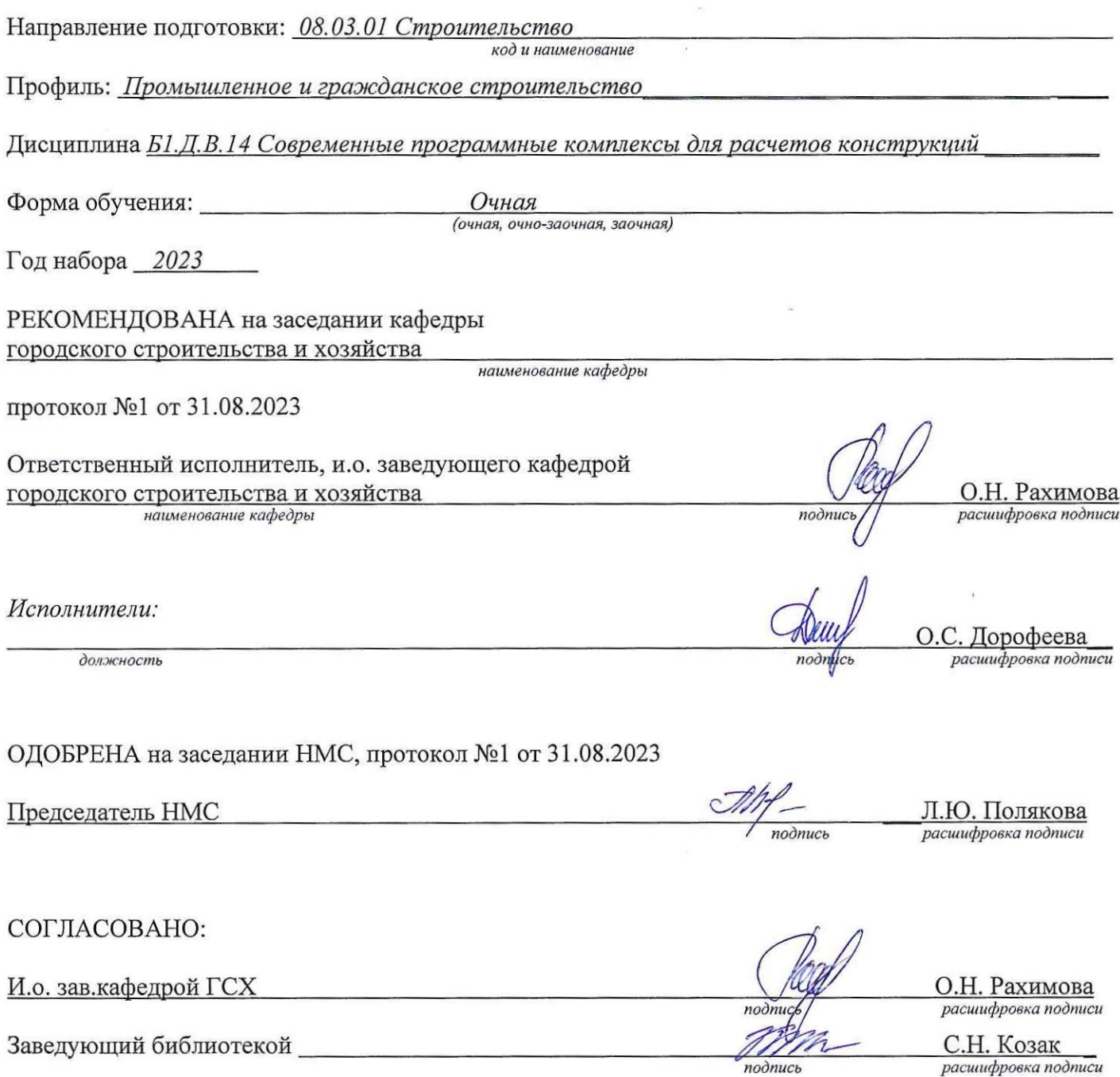

 $\sim$ 

 $\sim$ 

расшифровка подписи